# **Единый государственный экзамен по ИНФОРМАТИКЕ <sup>и</sup> ИКТ**

# **Инструкция по выполнению работы**

Экзаменационная работа состоит из двух частей, включающих <sup>в</sup> себя 27 заданий. Часть 1 содержит 23 задания <sup>с</sup> кратким ответом. Часть 2 содержит 4 задания <sup>с</sup> развёрнутым ответом.

На выполнение экзаменационной работы по информатике <sup>и</sup> ИКТ отводится 3 часа 55 минут (235 минут).

Ответы <sup>к</sup> заданиям 1–23 записываются <sup>в</sup> виде числа, последовательности букв или цифр. Ответ запишите <sup>в</sup> поле ответа <sup>в</sup> тексте работы, <sup>а</sup> затем перенесите <sup>в</sup> бланк ответов № 1.

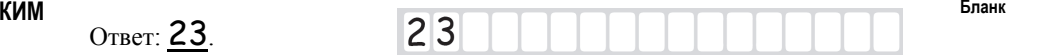

Задания 24–27 требуют развёрнутого решения. В бланке ответов № 2 укажите номер задания <sup>и</sup> запишите его полное решение.

Все бланки ЕГЭ заполняются яркими чёрными чернилами. Допускается использование гелевой или капиллярной ручки.

При выполнении заданий можно пользоваться черновиком. **Записи <sup>в</sup> черновике, <sup>а</sup> также <sup>в</sup> тексте контрольных измерительных материалов не учитываются при оценивании работы.**

Баллы, полученные Вами за выполненные задания, суммируются. Постарайтесь выполнить как можно больше заданий <sup>и</sup> набрать наибольшее количество баллов.

После завершения работы проверьте, чтобы ответ на каждое задание <sup>в</sup> бланках ответов № 1 <sup>и</sup> № 2 был записан под правильным номером.

#### *Желаем успеха!*

В экзаменационных заданиях используются следующие соглашения.

1. Обозначения для логических связок (операций):

- a) *отрицание* (инверсия, логическое НЕ) обозначается <sup>¬</sup> (например, <sup>¬</sup>А);
- b) *конъюнкция* (логическое умножение, логическое И) обозначается /\ (например,  $A \wedge B$ ) либо & (например,  $A \& B$ );
- c) *дизъюнкция* (логическое сложение, логическое ИЛИ) обозначается \/ (например,  $A \lor B$ ) либо | (например,  $A \mid B$ );
- d) *следование* (импликация) обозначается → (например, A → B);

e) *тождество* обозначается <sup>≡</sup> (например, A ≡ B). Выражение A ≡ B истинно тогда <sup>и</sup> только тогда, когда значения A и B совпадают (либо они оба истинны, либо они оба ложны);

f) символ 1 используется для обозначения истины (истинного высказывания); символ 0 – для обозначения лжи (ложного высказывания).

2. Два логических выражения, содержащих переменные, называются *равносильными* (эквивалентными), если значения этих выражений совпадают при любых значениях переменных. Так, выражения А <sup>→</sup> В <sup>и</sup>  $(-A) \vee B$  равносильны, а  $A \vee B$  и  $A \wedge B$  неравносильны (значения выражений разные, например, при  $A = 1$ ,  $B = 0$ ).

3. Приоритеты логических операций: инверсия (отрицание), конъюнкция (логическое умножение), дизъюнкция (логическое сложение), импликация (следование), тождество. Таким образом,  $\neg A \land B \lor C \land D$  означает то же, что и  $((\neg A) \land B) \lor (C \land D)$ .

Возможна запись  $A \wedge B \wedge C$  вместо  $(A \wedge B) \wedge C$ . То же относится и к дизъюнкции: возможна запись  $A \lor B \lor C$  вместо  $(A \lor B) \lor C$ .

4. Обозначения Мбайт <sup>и</sup> Кбайт используются <sup>в</sup> традиционном для информатики смысле – как обозначения единиц измерения, чьё соотношение <sup>с</sup> единицей «байт» выражается степенью двойки.

пишите в отдельной клеточке в соответствии с приведёнными в бланке образиами.

Часть 1 Ответами к заданиям 1-23 являются число, последовательность букв

или иифр, которые следует записать в БЛАНК ОТВЕТОВ № 1 справа от

ИНФОРМАТИКА и ИКТ 11 класс  $5/50$ 

Сколько существует натуральных чисел х, для которых выполняется неравенство  $10011011 \times x \times 10011111$ 

В ответе укажите только количество чисел, сами числа писать не нужно.

Ответ:

Демонстрационный вариант ЕГЭ 2020 г.

Миша заполнял таблицу истинности функции  $(x \wedge \neg y) \vee (x \equiv z) \vee \neg w$ , но успел заполнить лишь фрагмент из трёх различных её строк, даже не указав, какому столбцу таблицы соответствует каждая из переменных  $w, x, y, z$ .

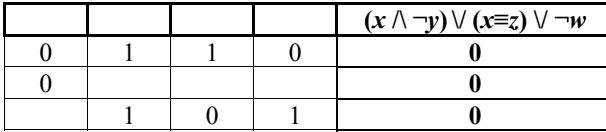

Определите, какому столбцу таблицы соответствует каждая из переменных  $W, X, V, Z$ .

В ответе напишите буквы w, x, y, z в том порядке, в котором идут соответствующие им столбны (сначала буква, соответствующая первому столбцу; затем буква, соответствующая второму столбцу, и т.д.). Буквы в ответе пишите подряд, никаких разделителей между буквами ставить не нужно.

Пример. Функция задана выражением  $\neg x \lor y$ , зависящим от двух переменных, а фрагмент таблицы имеет следующий вид.

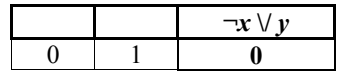

В этом случае первому столбцу соответствует переменная  $v$ , а второму столбцу – переменная  $x$ . В ответе следует написать  $yx$ .

Ответ: При после при после при после при после при после при после при после при после при после при после при<br>После при после при после при после при после при после при после при после при после при после при после при

Лемонстрационный вариант ЕГЭ 2020 г.

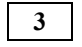

На рисунке схема дорог Н-ского района изображена в виде графа, в таблице содержатся сведения о протяжённости каждой из этих дорог (в километрах).

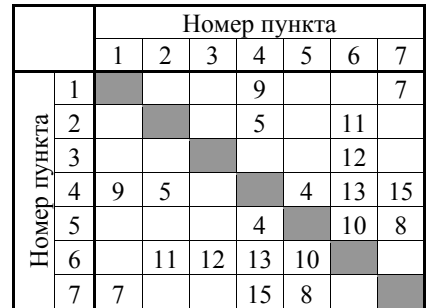

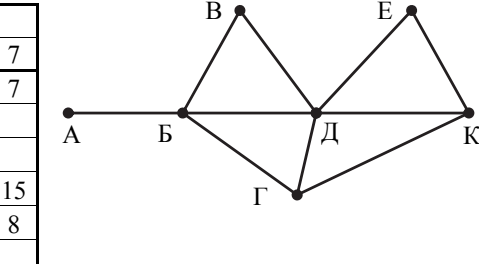

Так как таблицу и схему рисовали независимо друг от друга, то нумерация населённых пунктов в таблице никак не связана с буквенными обозначениями на графе. Определите, какова протяжённость дороги из пункта Д в пункт Е. В ответе запишите целое число - так, как оно указано в таблице.

Ответ: по последните село в село в село в село в село в село в село в село в село в село в село в село в село в

Ниже представлены два фрагмента таблиц из базы данных <sup>о</sup> жителях микрорайона. Каждая строка таблицы 2 содержит информацию <sup>о</sup> ребёнке <sup>и</sup> об одном из его родителей. Информация представлена значением поля ID <sup>в</sup> соответствующей строке таблицы 1. Определите на основании приведённых данных, у скольких детей на момент их рождения отцам было больше 25 полных лет. При вычислении ответа учитывайте только информацию из приведённых фрагментов таблиц.

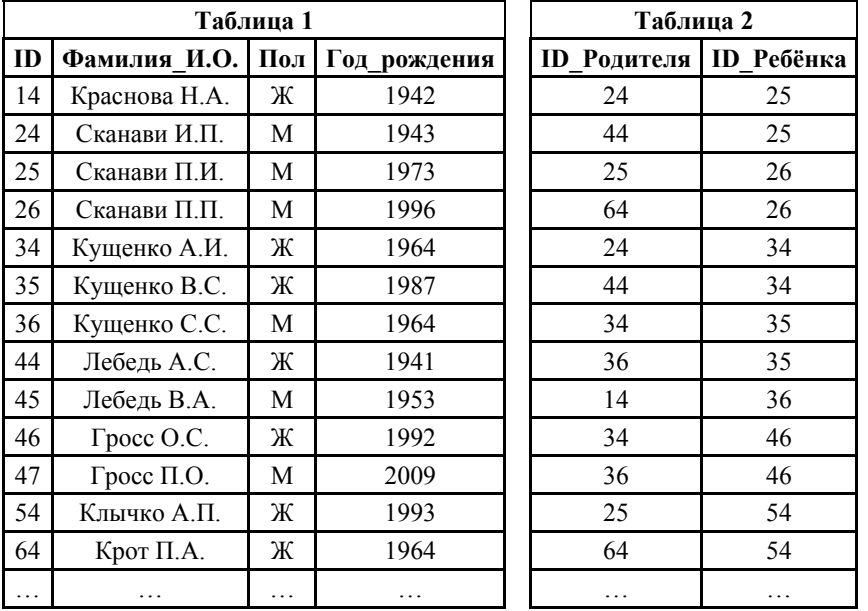

Ответ: \_\_\_\_\_\_\_\_\_\_\_\_\_\_\_\_\_\_\_\_\_\_\_\_\_\_\_.

**5** 

**4** 

Для кодирования некоторой последовательности, состоящей из букв К, Л, М, Н, П, Р, решили использовать неравномерный двоичный код, удовлетворяющий условию Фано. Для букв К, Л, М, Н использовали соответственно кодовые слова 000, 001, 010, 11. Для двух оставшихся букв – П <sup>и</sup> Р – длины кодовых слов неизвестны.

Укажите кратчайшее возможное кодовое слово для буквы П, при котором код будет удовлетворять условию Фано. Если таких кодов несколько, укажите код <sup>с</sup> **наименьшим** числовым значением.

*Примечание*. Условие Фано означает, что никакое кодовое слово не является началом другого кодового слова. Это обеспечивает возможность однозначной расшифровки закодированных сообщений.

Ответ: \_\_\_\_\_\_\_\_\_\_\_\_\_\_\_\_\_\_\_\_\_\_\_\_\_\_\_.

Демонстрационный вариант ЕГЭ 2020 <sup>г</sup>. ИНФОРМАТИКА <sup>и</sup> ИКТ, 11 класс. 8 / 50

На вход алгоритма подаётся натуральное число *N*. Алгоритм строит по нему новое число *R* следующим образом.

1. Строится двоичная запись числа *N*.

**6** 

**7** 

2. К этой записи дописываются справа ещё два разряда по следующему правилу:

<sup>а</sup>) складываются все цифры двоичной записи числа *N*, <sup>и</sup> остаток от деления суммы на 2 дописывается <sup>в</sup> конец числа (справа). Например, запись 11100 преобразуется <sup>в</sup> запись 111001;

б) над этой записью производятся те же действия – справа дописывается остаток от деления суммы её цифр на 2.

Полученная таким образом запись (<sup>в</sup> ней на два разряда больше, чем <sup>в</sup> записи исходного числа *N*) является двоичной записью искомого числа *R*.

Укажите минимальное число *R*, которое превышает число 97 <sup>и</sup> может являться результатом работы данного алгоритма. В ответе это число запишите <sup>в</sup> десятичной системе счисления.

Ответ: \_\_\_\_\_\_\_\_\_\_\_\_\_\_\_\_\_\_\_\_\_\_\_\_\_\_\_.

Дан фрагмент электронной таблицы. Из ячейки B3 <sup>в</sup> ячейку C2 была скопирована формула. При копировании адреса ячеек <sup>в</sup> формуле автоматически изменились. Каким стало числовое значение формулы <sup>в</sup> ячейке C2?

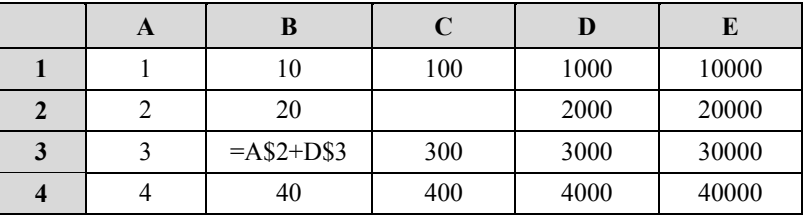

*Примечание.* Знак \$ обозначает абсолютную адресацию.

Ответ: \_\_\_\_\_\_\_\_\_\_\_\_\_\_\_\_\_\_\_\_\_\_\_\_\_\_\_.

© 2020 Федеральная служба по надзору <sup>в</sup> сфере образования <sup>и</sup> науки

© 2020 Федеральная служба по надзору <sup>в</sup> сфере образования <sup>и</sup> науки

Запишите число, которое будет напечатано в результате выполнения следующей программы. Для Вашего удобства программа представлена на пяти языках программирования.

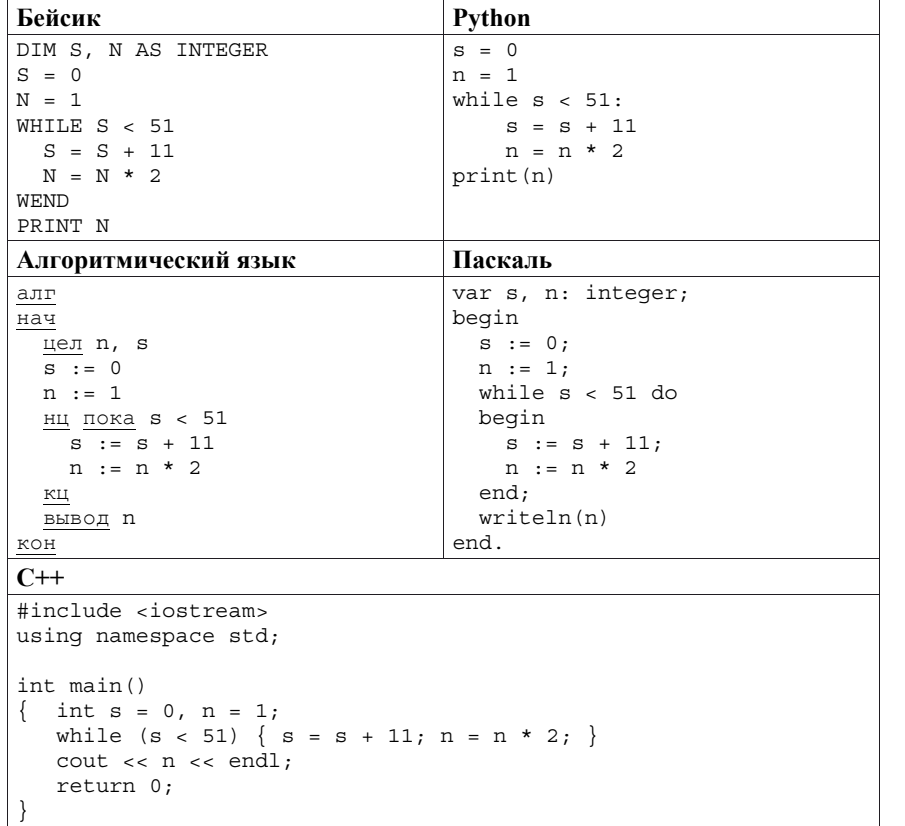

Ответ:

Демонстрационный вариант ЕГЭ 2020 г. ИНФОРМАТИКА и ИКТ, 11 класс. 10 / 50

Для хранения произвольного растрового изображения размером 128×320 пикселей отведено 40 Кбайт памяти без учёта размера заголовка файла. Для кодирования цвета каждого пикселя используется одинаковое количество бит, коды пикселей записываются в файл один за другим без промежутков. Какое максимальное количество цветов можно использовать в изображении?

Ответ: При последните при последните при последните при последните при последните при последните при последните при п

Все 4-буквенные слова, в составе которых могут быть буквы Н, О, Т, К, И, 10 записаны в алфавитном порядке и пронумерованы, начиная с 1.

Ниже привелено начало списка.

- 1. ИИИИ
- 2. ИИИК

3. ИИИН

- 4. ИИИО 5 ИИИТ
- 
- 6. ИИКИ

 $\ddotsc$ 

 $\mathbf{q}$ 

Под каким номером в списке идёт первое слово, которое начинается с буквы О?

Ответ: что с последник с собствение с последник с собствение с собствение с собствение с собствение с собствение с собствение с собствение с собствение с собствение с собствение с собствение с собствение с собствение с соб

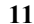

Ниже на пяти языках программирования записан рекурсивный алгоритм F.

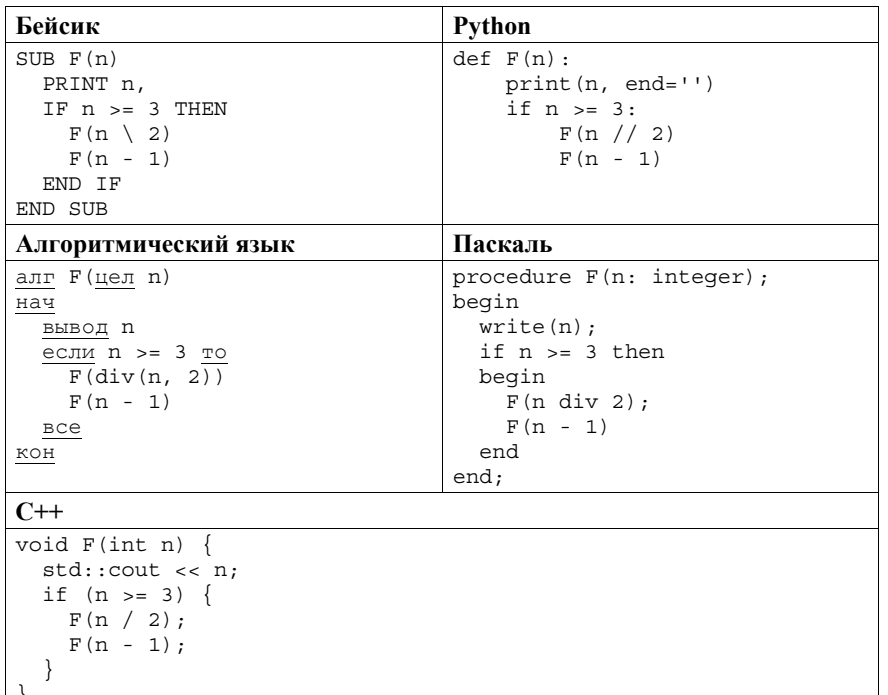

Запишите подряд без пробелов и разделителей все числа, которые будут выведены на экран при выполнении вызова F(5). Числа должны быть записаны в том же порядке, в котором они выводятся на экран.

Ответ: При последните село в село с при последните село с при последните село с при последните село с при последните село с при последните село с при последните село с при последните село с при последните село с при послед

В терминологии сетей ТСР/IР маской сети называется двоичное число, определяющее, какая часть IP-адреса узла сети относится к адресу сети, а какая - к адресу самого узла в этой сети. Обычно маска записывается по тем же правилам, что и IP-алрес. - в виле четырёх байтов, причём кажлый байт записывается в виде десятичного числа. При этом в маске сначала (в старших разрядах) стоят единицы, а затем с некоторого разряда - нули. Адрес сети получается в результате применения поразрядной конъюнкции к заданному IP-адресу узла и маске.

Например, если IP-адрес узла равен 231.32.255.131, а маска равна 255.255.240.0, то адрес сети равен 231.32.240.0.

Для узла с IP-адресом 111.81.27.224 адрес сети равен 111.81.27.192. Чему равен последний (самый правый) байт маски? Ответ запишите в виде десятичного числа.

Ответ: что с последните село на село с последните село на село с последните село с последните село с последните с

 $12$ 

 $13$ 

При регистрации в компьютерной системе каждому пользователю выдаётся пароль, состоящий из 15 символов и содержащий только символы из 8-символьного набора: A, B, C, D, E, F, G, H, B базе данных для хранения сведений о каждом пользователе отведено одинаковое и минимально возможное целое число байт. При этом используют посимвольное кодирование паролей, все символы кодируют одинаковым и минимально возможным количеством бит. Кроме собственно пароля, для каждого пользователя в системе хранятся дополнительные сведения, для чего отведено 24 байт на одного пользователя.

Определите объём памяти (в байтах), необходимый для хранения сведений о 20 пользователях. В ответе запишите только целое число - количество байт

Ответ:

**14** 

Демонстрационный вариант ЕГЭ 2020 <sup>г</sup>. ИНФОРМАТИКА <sup>и</sup> ИКТ, 11 класс. 14 / 50

© 2020 Федеральная служба по надзору <sup>в</sup> сфере образования <sup>и</sup> науки Исполнитель Редактор получает на вход строку цифр <sup>и</sup> преобразовывает её. Редактор может выполнять две команды, <sup>в</sup> обеих командах *<sup>v</sup>*и *w* обозначают цепочки цифр. А) **заменить** (*<sup>v</sup>*,*<sup>w</sup>*). Эта команда заменяет <sup>в</sup> строке первое слева вхождение цепочки *<sup>v</sup>*на цепочку *w.* Например, выполнение команды **заменить** (111, 27) преобразует строку 05111150 <sup>в</sup> строку 0527150. Если <sup>в</sup> строке нет вхождений цепочки *<sup>v</sup>*, то выполнение команды **заменить** (*<sup>v</sup>*,*<sup>w</sup>*) не меняет эту строку. Б) **нашлось** (*v*). Эта команда проверяет, встречается ли цепочка *<sup>v</sup>* <sup>в</sup> строке исполнителя Редактор. Если она встречается, то команда возвращает логическое значение «истина», <sup>в</sup> противном случае возвращает значение «ложь». Строка исполнителя при этом не изменяется. Цикл ПОКА *условие последовательность команд* КОНЕЦ ПОКА выполняется, пока условие истинно. В конструкции ЕСЛИ *условие* ТО *команда1*  ИНАЧЕ *команда2*  КОНЕЦ ЕСЛИ выполняется *команда1* (если условие истинно) или *команда2* (если условие ложно). Какая строка получится <sup>в</sup> результате применения приведённой ниже программы <sup>к</sup> строке, состоящей из 70 идущих подряд цифр 8? В ответе запишите полученную строку. НАЧАЛО ПОКА **нашлось** (2222) ИЛИ **нашлось** (8888) ЕСЛИ **нашлось** (2222) ТО **заменить** (2222, 88) ИНАЧЕ **заменить** (8888, 22) КОНЕЦ ЕСЛИ КОНЕЦ ПОКА **КОНЕЦ** Ответ: \_\_\_\_\_\_\_\_\_\_\_\_\_\_\_\_\_\_\_\_\_\_\_\_\_\_\_.

**15** 

**16** 

На рисунке представлена схема дорог, связывающих города А, Б, В, Г, Д, Е, Ж, З, И, К, Л, М. По каждой дороге можно двигаться только <sup>в</sup> одном направлении, указанном стрелкой.

Сколько существует различных путей из города А <sup>в</sup> город М, проходящих через город Ж?

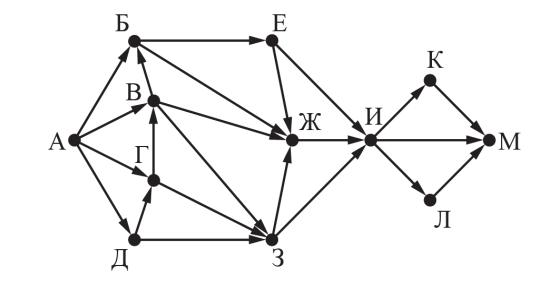

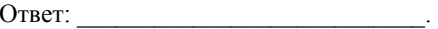

Сколько единиц содержится <sup>в</sup> двоичной записи значения выражения:  $4^8 + 2^8 - 8^7$ 

Ответ: \_\_\_\_\_\_\_\_\_\_\_\_\_\_\_\_\_\_\_\_\_\_\_\_\_\_\_.

Демонстрационный вариант ЕГЭ 2020 <sup>г</sup>. ИНФОРМАТИКА <sup>и</sup> ИКТ, 11 класс. 16 / 50

**17** 

В языке запросов поискового сервера для обозначения логической операции «ИЛИ» используется символ «|», <sup>а</sup> для обозначения логической операции «И» – символ «&».

В таблице приведены запросы <sup>и</sup> количество найденных по ним страниц некоторого сегмента сети Интернет.

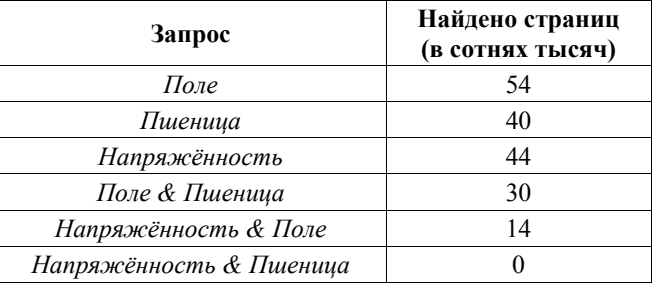

Какое количество страниц (<sup>в</sup> сотнях тысяч) будет найдено по запросу *Напряжённость | Поле | Пшеница*?

Считается, что все запросы выполнялись практически одновременно, так что набор страниц, содержащих все искомые слова, не изменялся за время выполнения запросов.

Ответ: \_\_\_\_\_\_\_\_\_\_\_\_\_\_\_\_\_\_\_\_\_\_\_\_\_\_\_.

**18** 

Для какого наименьшего целого неотрицательного числа *А* выражение

 $(x + 2y < A) \vee (y > x) \vee (x > 30)$ 

тождественно истинно, т.е. принимает значение 1 при любых целых неотрицательных *<sup>x</sup>* <sup>и</sup> *y*?

Ответ: <u>\_\_\_\_\_\_\_\_\_\_\_\_\_\_\_\_\_</u>.

**19** 

В программе используется одномерный целочисленный массив A <sup>с</sup> индексами от 0 до 11. Значения элементов равны 20, 19, 17, 41, 23, 12, 24, 16, 4, 13, 6, 15 соответственно, т.<sup>е</sup>. A[0] = 20, A[1] = 19 <sup>и</sup> <sup>т</sup>.д. Определите значение переменной *<sup>s</sup>* после выполнения следующего фрагмента этой программы (записанного ниже на пяти языках программирования).

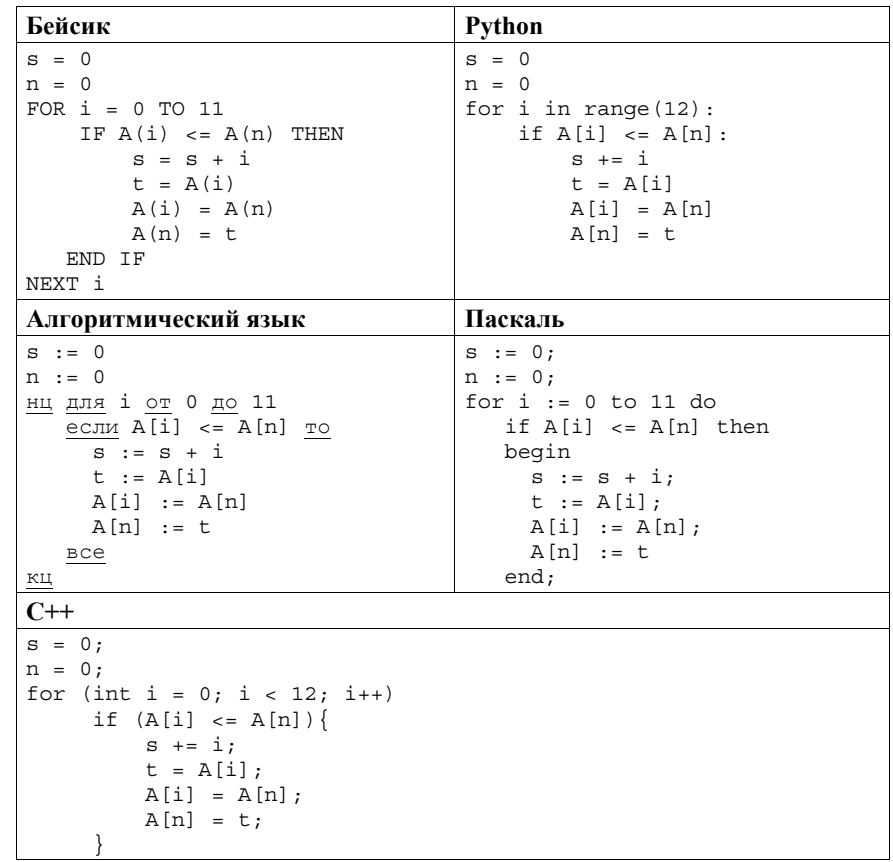

Ответ: \_\_\_\_\_\_\_\_\_\_\_\_\_\_\_\_\_\_\_\_\_\_\_\_\_\_\_.

Ниже на пяти языках программирования записан алгоритм. Получив на вход число *х*, этот алгоритм печатает два числа: *L и M*. Укажите наименьшее число х, при вводе которого алгоритм печатает сначала 6, а потом 7.

20

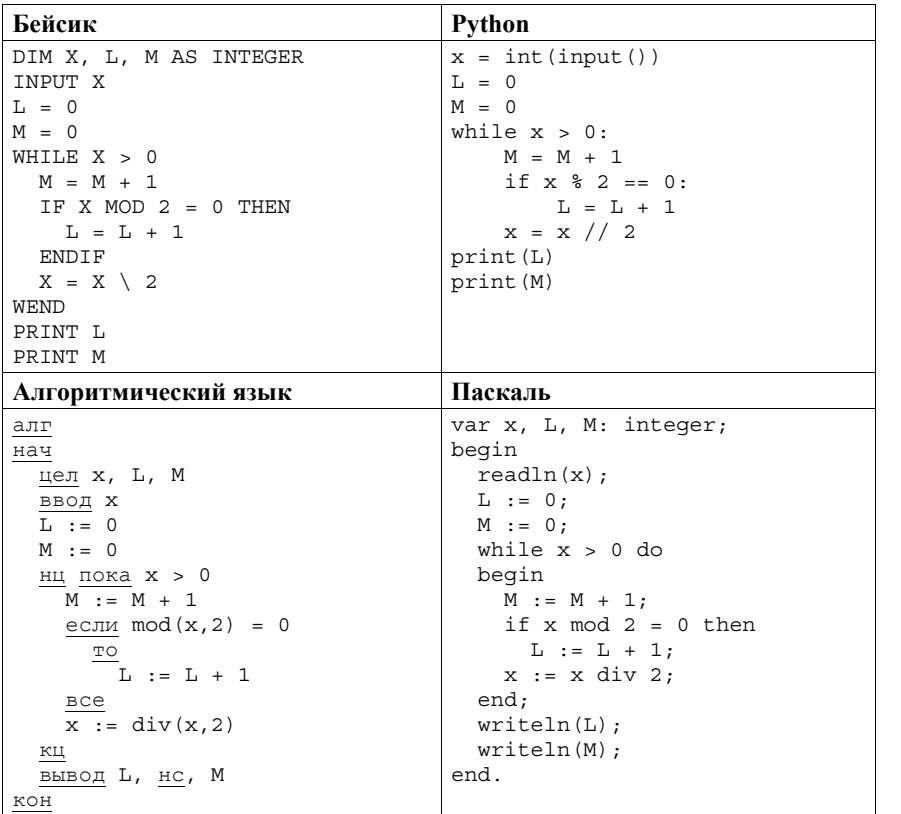

Демонстрационный вариант ЕГЭ 2020 г.

### ИНФОРМАТИКА и ИКТ, 11 класс. 18 / 50

## $C++$

```
#include <iostream>
using namespace std:
int main()
 int x, L, M;
 \sin \gg x;L = 0:
 M = 0;while (x > 0) {
   M = M + 1;if (x \t S \t 2 == 0)L = L + 1;x = x / 2;\text{cut} << L << endl << M << endl;
  return 0;
```
Ответ:

 $21$ 

Напишите в ответе число, которое будет выведено в результате выполнения следующего алгоритма. Для Вашего удобства алгоритм представлен на пяти языках программирования.

## Бейсик

DIM A, B, T, M, R AS LONG  $A = -20$ : B = 20  $M = A$ : R = F(A) FOR  $T = A TO B$ IF  $F(T) < R$  THEN  $M = T$  $R = F(T)$ END IF NEXT T PRINT M + 27 FUNCTION  $F(x)$  $F = 2 * (x * x - 100) * (x * x - 100) + 5$ END FUNCTION

Лемонстрационный вариант ЕГЭ 2020 г. ИНФОРМАТИКА и ИКТ, 11 класс. 19 / 50

Лемонстрационный вариант ЕГЭ 2020 г. ИНФОРМАТИКА и ИКТ, 11 класс. 20 / 50

```
Python
```
 $def F(x)$ : return  $2 * (x * x - 100) * (x * x - 100) + 5$  $a = -20$ ;  $b = 20$  $M = a$ ;  $R = F(a)$ for t in range(a,  $b + 1$ ): if  $(F(t) < R)$ :  $M = t$ ;  $R = F(t)$  $print(M + 27)$ 

#### Алгоритмический язык

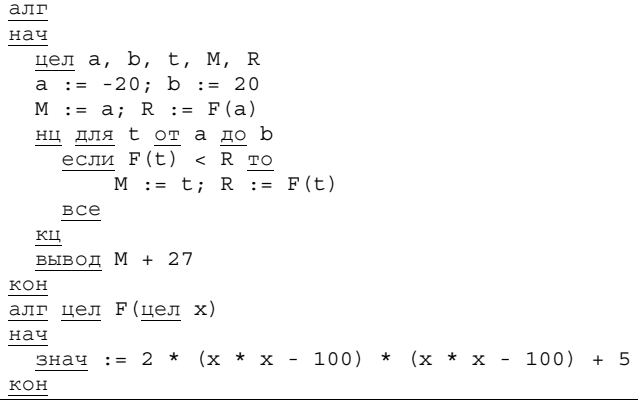

# Паскаль

var a, b, t, M, R: longint; function  $F(x: longint)$ : longint; begin  $F := 2 * (x * x - 100) * (x * x - 100) + 5$  $end:$ begin  $a := -20; b := 20;$  $M := a; R := F(a);$ for  $t := a$  to  $b$  do begin if  $(F(t) < R)$  then begin  $M := t$ ;  $R := F(t)$ end  $end:$  $write(M + 27)$ end.

```
C++#include <iostream>
using namespace std;
long F(long x)return 2 * (x * x - 100) * (x * x - 100) + 5;
int \, \text{main}()long a, b, t, M, R;
  a = -20; b = 20;M = a: R = F(a):
 for (t = a; t \le b; t++) {
   if (F(t) < R) {
     M = t; R = F(t);
  \text{cut} << M + 27 << endl:
  return 0:
```
Ответ:

 $22$ 

Исполнитель преобразует число на экране.

У исполнителя есть две команды, которым присвоены номера:

- 1. Прибавить 1
- 2. Умножить на 2

Первая команда увеличивает число на экране на 1, вторая умножает его на 2. Программа для исполнителя - это последовательность команд.

Сколько существует программ, для которых при исходном числе 1 результатом является число 20 и при этом траектория вычислений содержит число 10?

Траектория вычислений программы - это последовательность результатов выполнения всех команд программы. Например, для программы 121 при исходном числе 7 траектория будет состоять из чисел 8, 16, 17.

Ответ:

**23** 

Сколько существует различных наборов значений логических переменных *<sup>x</sup>*1, *x*2, *... <sup>x</sup>*8, *y*1, *y*2, *... y*8, которые удовлетворяют всем перечисленным ниже условиям?

 $(¬ (x<sub>1</sub> ≡ y<sub>1</sub>)) ≡ (x<sub>2</sub> ≡ y<sub>2</sub>)$  $(¬ (x<sub>2</sub> ≡ y<sub>2</sub>)) ≡ (x<sub>3</sub> ≡ y<sub>3</sub>)$ …

 $(¬ (x<sub>7</sub> ≡ y<sub>7</sub>)) ≡ (x<sub>8</sub> ≡ y<sub>8</sub>)$ 

В ответе **не нужно** перечислять все различные наборы значений переменных *<sup>x</sup>*1, *x*2, *... <sup>x</sup>*8, *y*1, *y*2, *... y*8, при которых выполнена данная система равенств. В качестве ответа Вам нужно указать количество таких наборов.

Ответ: \_\_\_\_\_\_\_\_\_\_\_\_\_\_\_\_\_\_\_\_\_\_\_\_\_\_\_.

*Не забудьте перенести все ответы <sup>в</sup> бланк ответов № 1 <sup>в</sup> соответствии <sup>с</sup> инструкцией по выполнению работы. Проверьте, чтобы каждый ответ был записан <sup>в</sup> строке <sup>с</sup> номером соответствующего задания.* 

Демонстрационный вариант ЕГЭ 2020 <sup>г</sup>. ИНФОРМАТИКА <sup>и</sup> ИКТ, 11 класс. 22 / 50

**Часть 2**

*Для записи ответов на задания этой части (24–27) используйте БЛАНК ОТВЕТОВ № 2. Запишите сначала номер задания (24, 25 <sup>и</sup> <sup>т</sup>. д.), <sup>а</sup> затем полное решение. Ответы записывайте чётко <sup>и</sup> разборчиво.* 

**24** 

На обработку поступает натуральное число, не превышающее  $10^9$ . Нужно написать программу, которая выводит на экран минимальную чётную цифру этого числа. Если <sup>в</sup> числе нет чётных цифр, требуется на экран вывести «NO». Программист написал программу неправильно. Ниже эта программа для Вашего удобства приведена на пяти языках программирования.

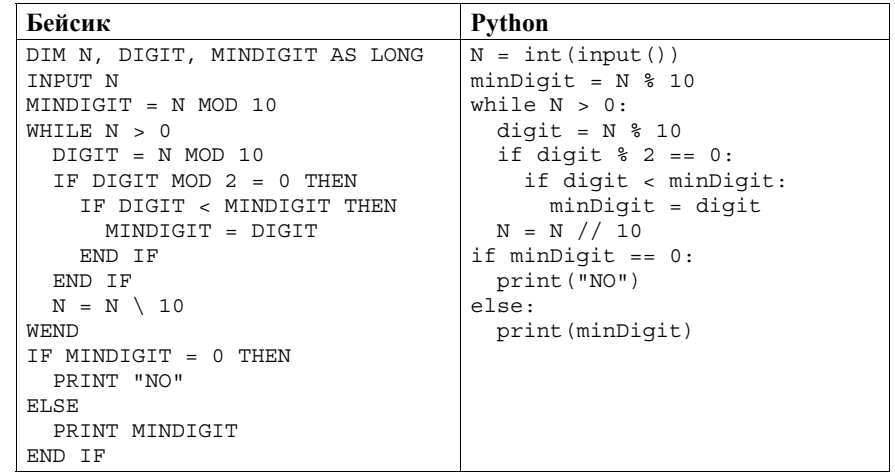